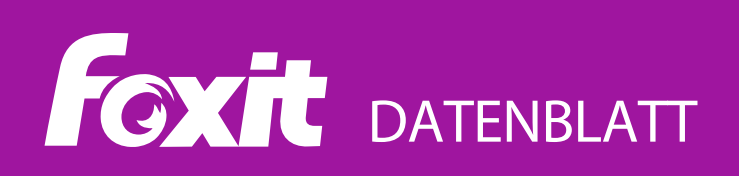

# **Foxit® PhantomPDF™ Mac**

## **Funktionsreicher PDF-EDITOR FÜR Mac**

Foxit PhantomPDF Mac ist eine kostengünstige und sofort einsetzbare Lösung für geschäftliche Anwender zum sicheren Arbeiten mit PDF-Dokumenten und -Formularen auf Mac-Plattformen. Diese Lösung bietet eine voll ausgestattete Plattform zur Betrachtung, Erstellung, gemeinsamen Zusammenarbeit, Bearbeitung, Schutz, OCR, Organisation, Export und Signatur von PDF-Dateien auf Mac. PhantomPDF Mac ermöglicht es Wissensarbeitern, PDF-Dateien immer aktuell zu halten.

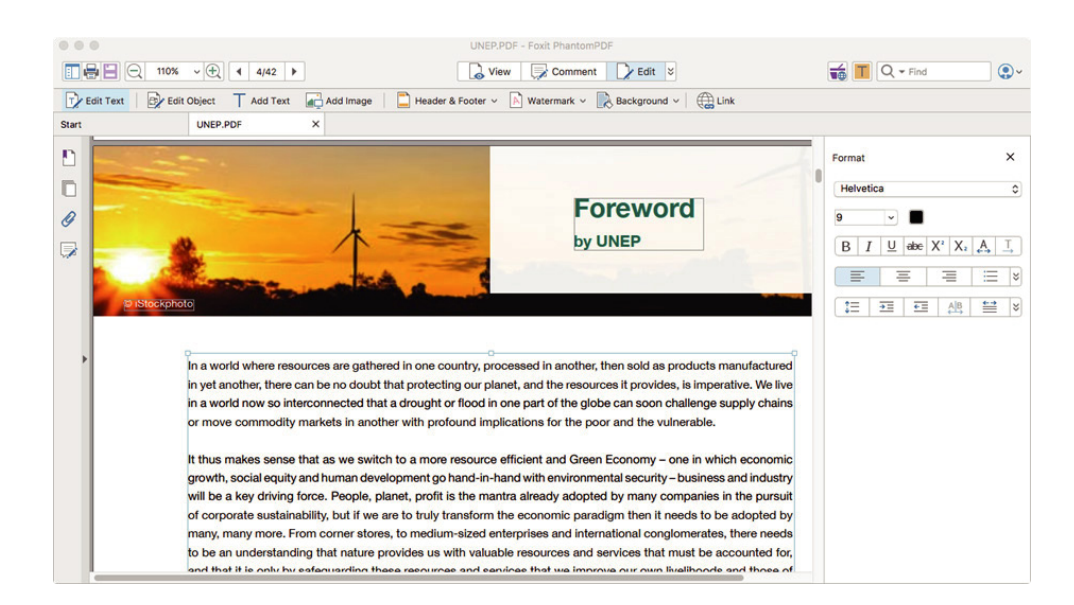

## **Die ideale PDF-Lösung, die allen PDF-Bedürfnissen gerecht wird**

Foxit PhantomPDF Mac ermöglicht das schnelle und einfache Erstellen professionell aussehender PDF-Dokumente sowie das Sichern vertraulicher Informationen. Zu den besonderen Merkmalen von PhantomPDF Mac gehören:

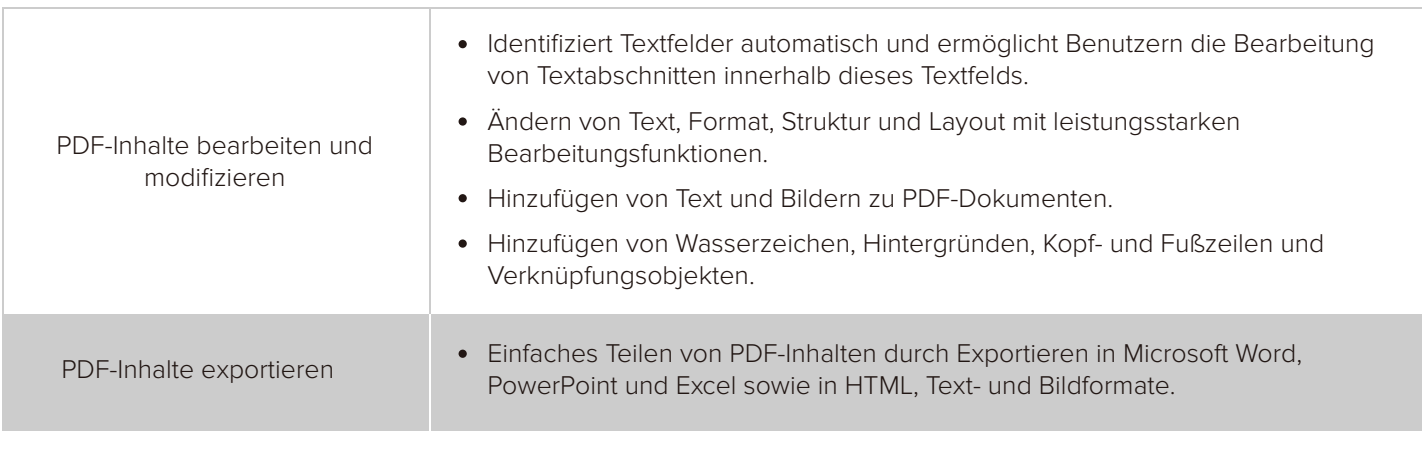

Foxit Europe GmbH Landgrafenstraße 14 10787 Berlin, Deutschland

sales-eu@foxitsoftware.com support@foxitsoftware.com www.foxitsoftware.com/de/

Vertrieb: +49 30 394050-0 Oder +44 28 71140000 Support: +49 30 394050-90

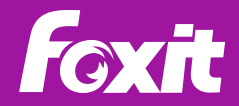

© Foxit Software Incorporated. Alle Rechte vorbehalten.

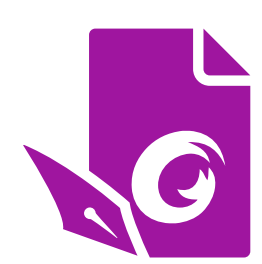

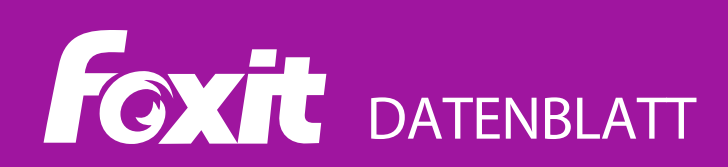

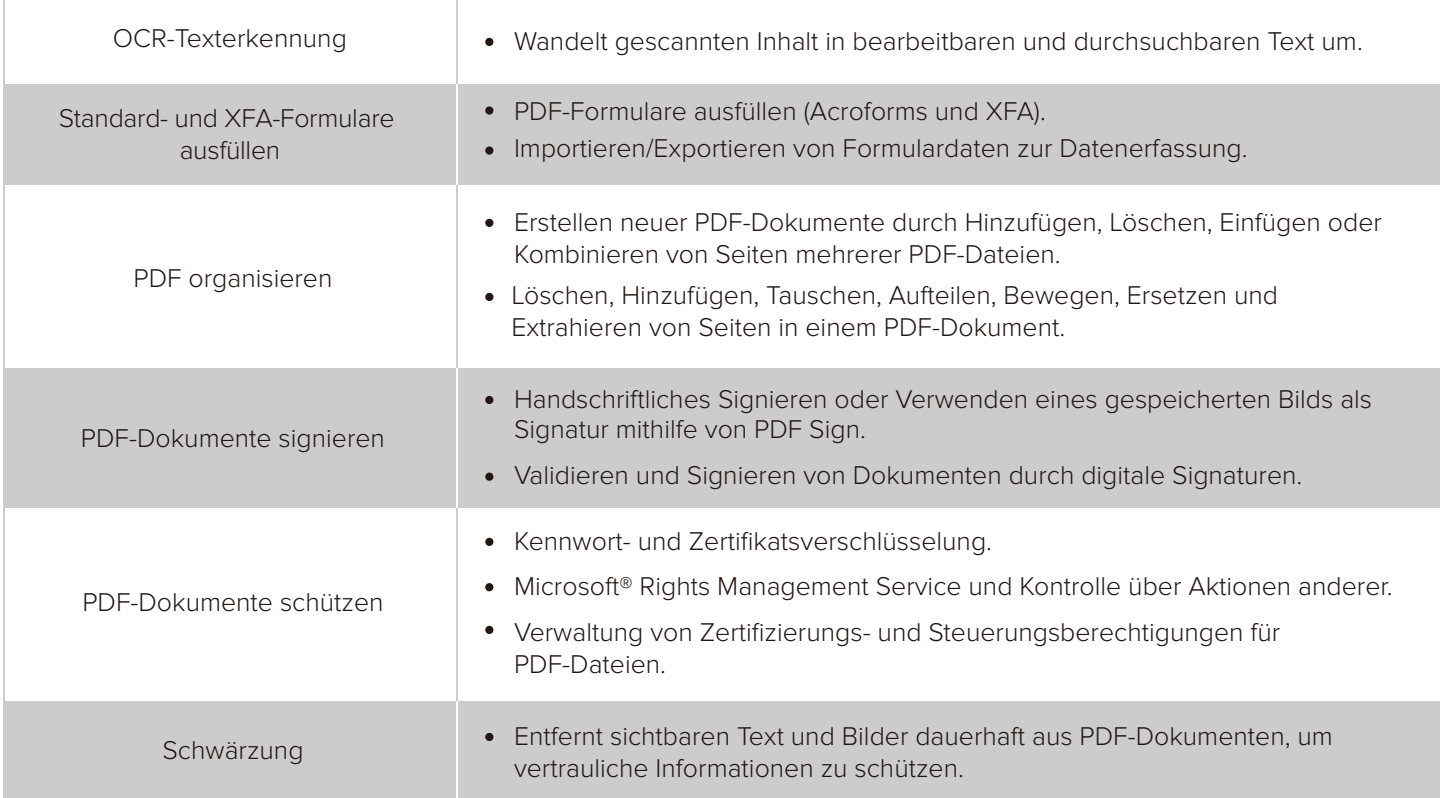

# **Systemanforderungen**

### **Betriebssystem**

- OS X Yosemite 10.10.  $\bullet$
- OS X El Capitan 10.11.  $\bullet$
- macOS Sierra 10.12.  $\bullet$
- macOS High Sierra 10.13.  $\bullet$
- macOS Mojave 10.14.  $\bullet$

#### **Empfohlene Mindesthardware für bessere Leistung**

- 1GB RAM  $\bullet$
- $\bullet$ 1,5GB verfügbarer Festplattenspeicher
- Bildschirmauflösung von 1024\*768  $\bullet$

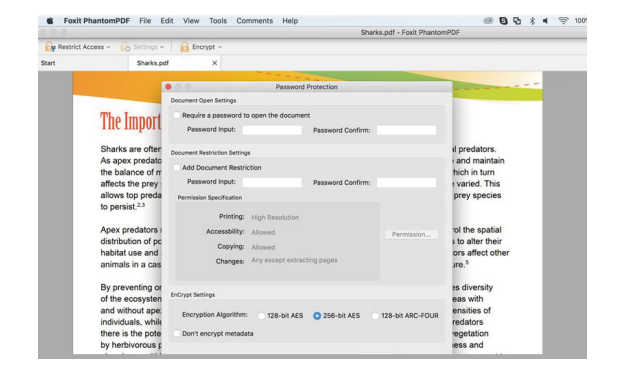

Foxit Europe GmbH Landgrafenstraße 14 10787 Berlin, Deutschland sales-eu@foxitsoftware.com support@foxitsoftware.com www.foxitsoftware.com/de/

Vertrieb: +49 30 394050-0 Oder +44 28 71140000 Support: +49 30 394050-90

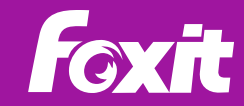

© Foxit Software Incorporated. Alle Rechte vorbehalten.